# **Haiwell PLC**

## **Haiwell** 系列 **PLC** 与文本显示器的连接说明

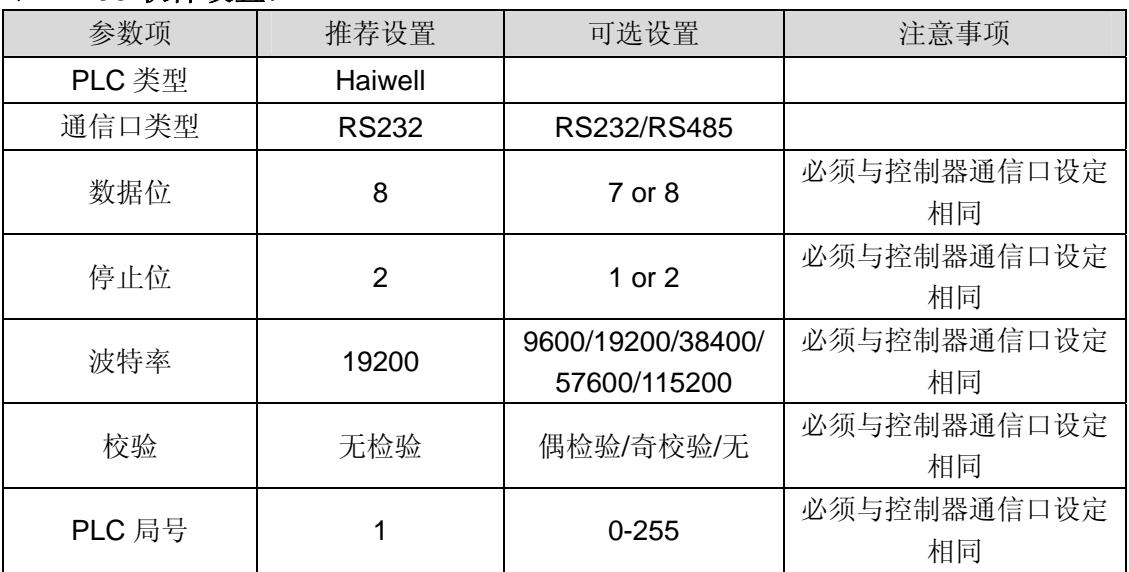

#### ◆*TP200* 软件设置:

#### ◆ 可操作的地址范围:

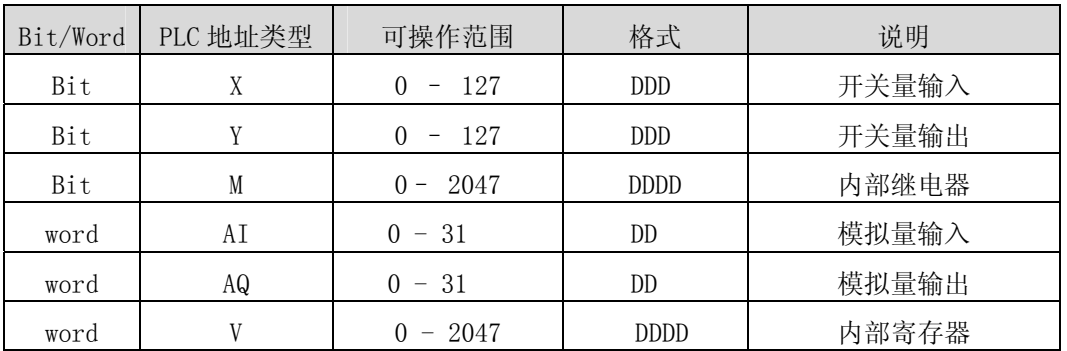

说明: D 表示十进制, H 表示十六进制, 范围为 0 - F。

## ◆ 详细接线图:

#### (一)**RS232** 通信方式连接说明:

文本显示器 PLC RS232 端口 9 针 D 形母座

Haiwell PLC 系列 CPU RS232 端口 4 针圆形公头

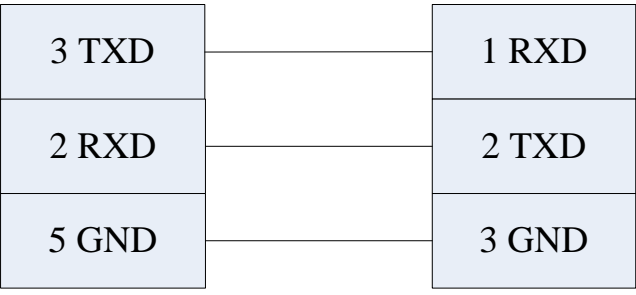

### (二)**RS485** 通信方式连接说明:

文本显示器 PLC RS232 端口 9 针 D 形母座

Haiwell PLC 系列 CPU RS485 口

电缆连线图

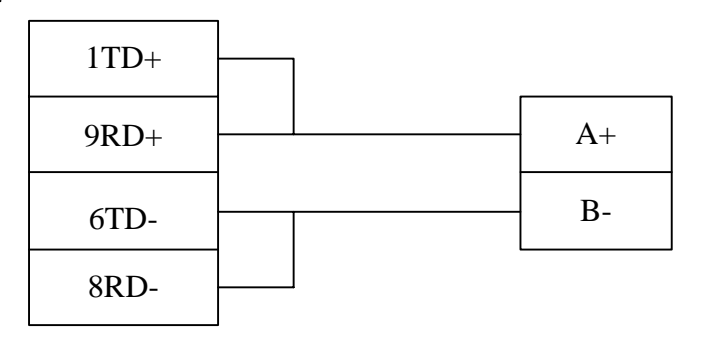